#### МИНОБРНАУКИ РОССИИ **ФЕДЕРАЛЬНОЕ ГОСУДАРСТВЕННОЕ БЮДЖЕТНОЕ ОБРАЗОВАТЕЛЬНОЕ УЧРЕЖДЕНИЕ ВЫСШЕГО ОБРАЗОВАНИЯ «ВОРОНЕЖСКИЙ ГОСУДАРСТВЕННЫЙ УНИВЕРСИТЕТ» (ФГБОУ ВО «ВГУ»)**

**УТВЕРЖДАЮ**

Заведующий кафедрой ПиИТ

Þ *проф. Махортов С.Д,*

11.03.2022

# **РАБОЧАЯ ПРОГРАММА УЧЕБНОЙ ДИСЦИПЛИНЫ**

Б1.О.21 Информационные системы и технологии

- **1. Код и наименование направления подготовки/специальности:** 09.03.03 Прикладная информатика
- **2. Профиль подготовки/специализация:** Прикладная информатика в экономике
- **3. Квалификация выпускника:** бакалавр
- **4. Форма обучения:** очная

#### **5. Кафедра, отвечающая за реализацию дисциплины:**

Программирования и информационных технологий (ПиИТ)

- **6. Составители программы:** Тарасов В.С., ассистент
- **7. Рекомендована** НМС ФКН, протокол № 3 от 25.02.2022.

*отметки о продлении вносятся вручную)*

\_\_\_\_\_\_\_\_\_\_\_\_\_\_\_\_\_\_\_\_\_\_\_\_\_\_\_\_\_\_\_\_\_\_\_\_\_*\_\_\_\_\_\_\_\_\_\_\_\_\_\_\_\_\_\_\_\_\_\_\_\_\_\_\_\_\_\_\_\_\_\_\_\_\_\_\_\_\_*

\_\_\_\_\_\_\_\_\_\_\_\_\_\_\_\_\_\_\_\_\_\_\_\_\_\_\_\_\_\_\_\_\_\_\_\_\_\_\_\_\_\_\_\_\_\_\_\_\_\_\_\_\_\_\_\_\_\_\_\_\_\_\_\_\_\_\_\_\_\_

**8. Учебный год:** 2023 / 2024 **Семестр(ы):** 3

## **9**.**Цели и задачи учебной дисциплины:**

- обеспечение знаний по основам разработки визуального программного обеспечения на платформе .NET Framework;
- способствовать формированию у студентов основ научного мышления, в том числе: пониманию основных сведений о принципах построения визуального программного обеспечения, особенностях организации процесса программирования на платформе .NET Framework;
- научить оценивать степень правильности формирования программного кода и визуального отображения информации.

**10. Место учебной дисциплины в структуре ООП:** Часть, формируемая участниками образовательных отношений (базовая) блока Б1**.** 

## **11. Планируемые результаты обучения по дисциплине/модулю (знания, умения, навыки), соотнесенные с планируемыми результатами освоения образовательной программы (компетенциями) и индикаторами их достижения:**

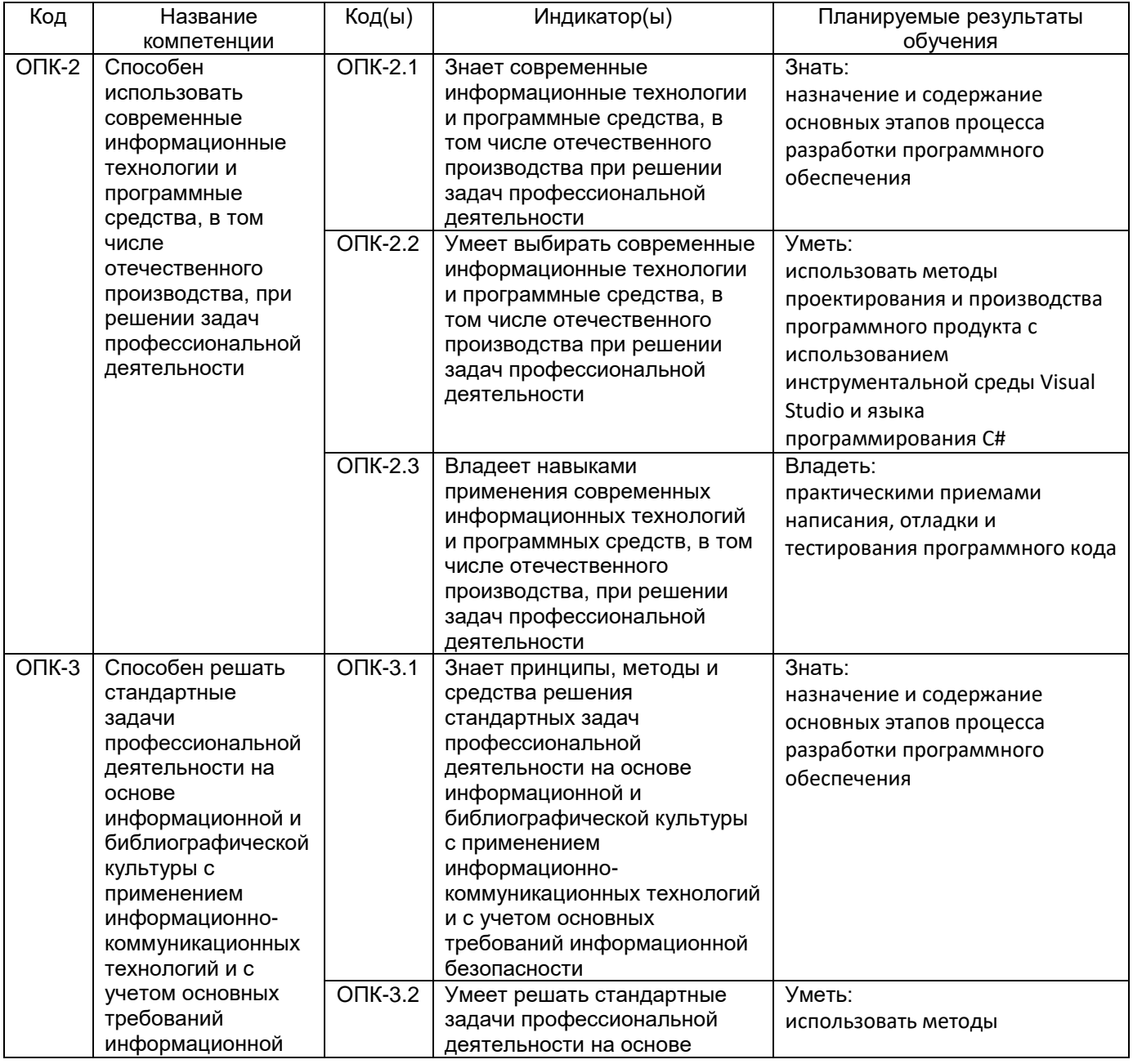

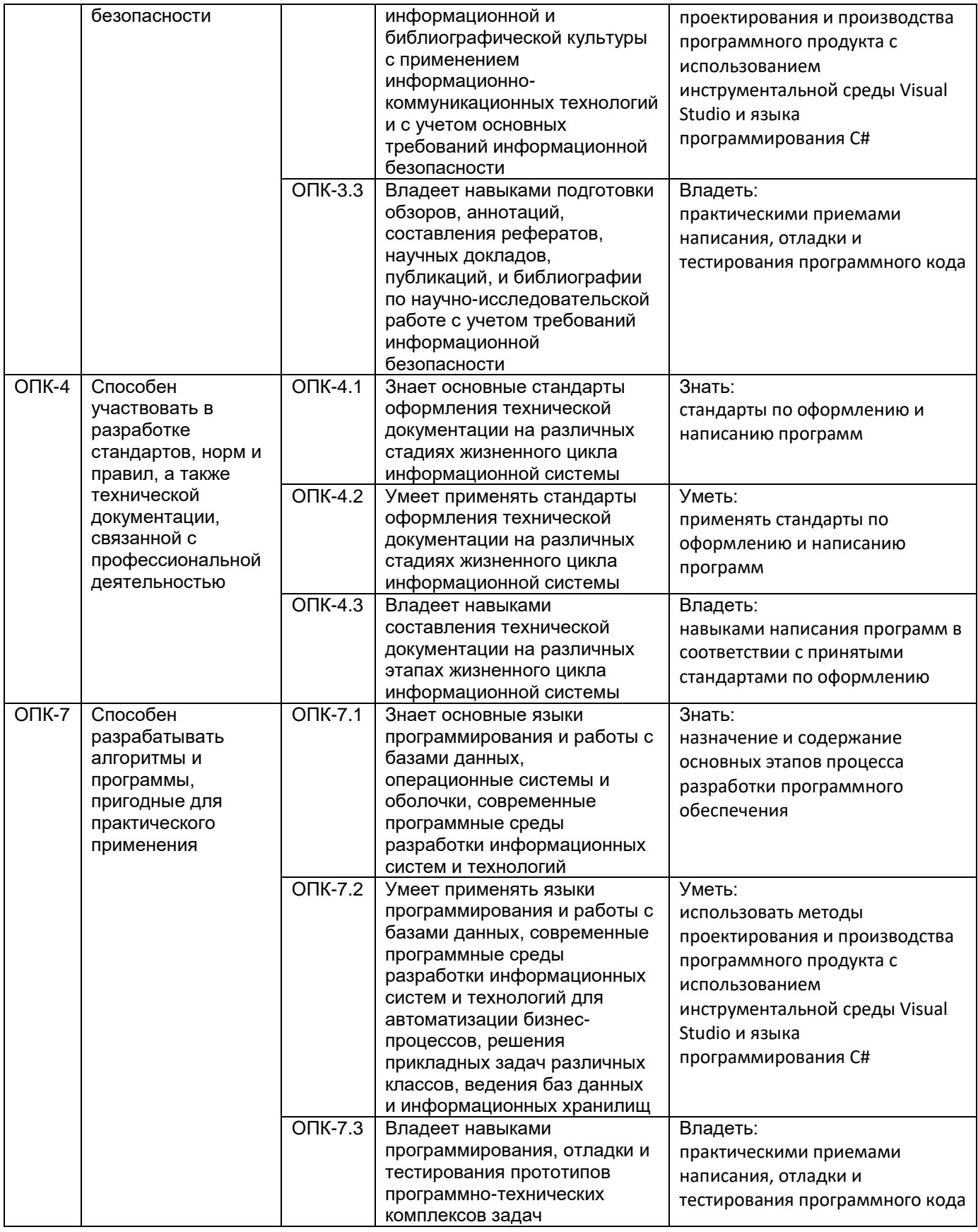

# **12. Объем дисциплины в зачетных единицах/час —** 4 / 144.

**Форма промежуточной аттестации** экзамен.

# **13. Трудоемкость по видам учебной работы**

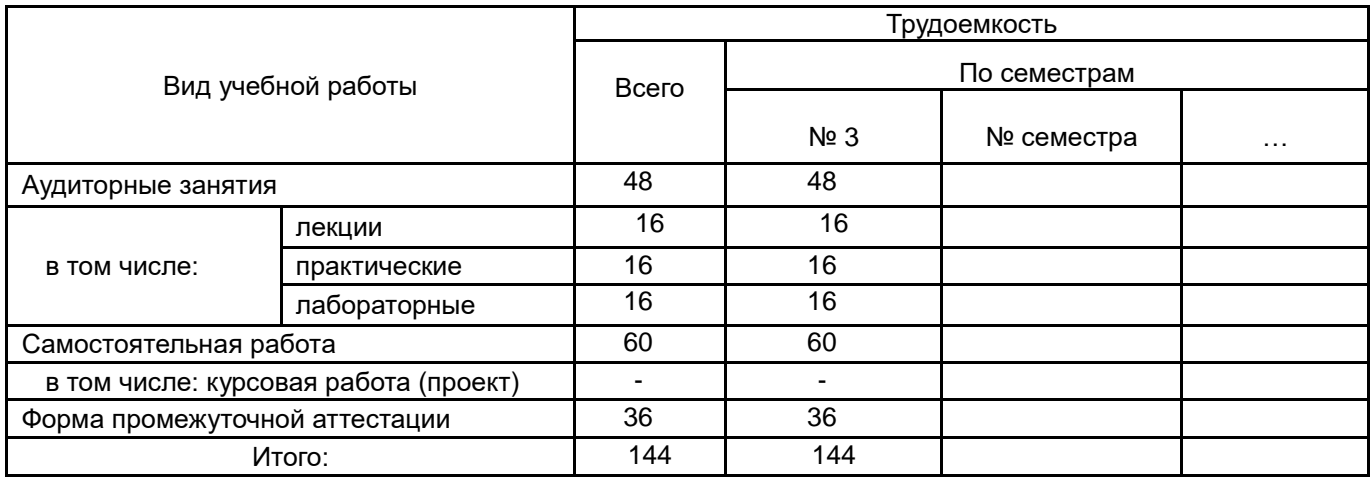

## **13.1. Содержание дисциплины**

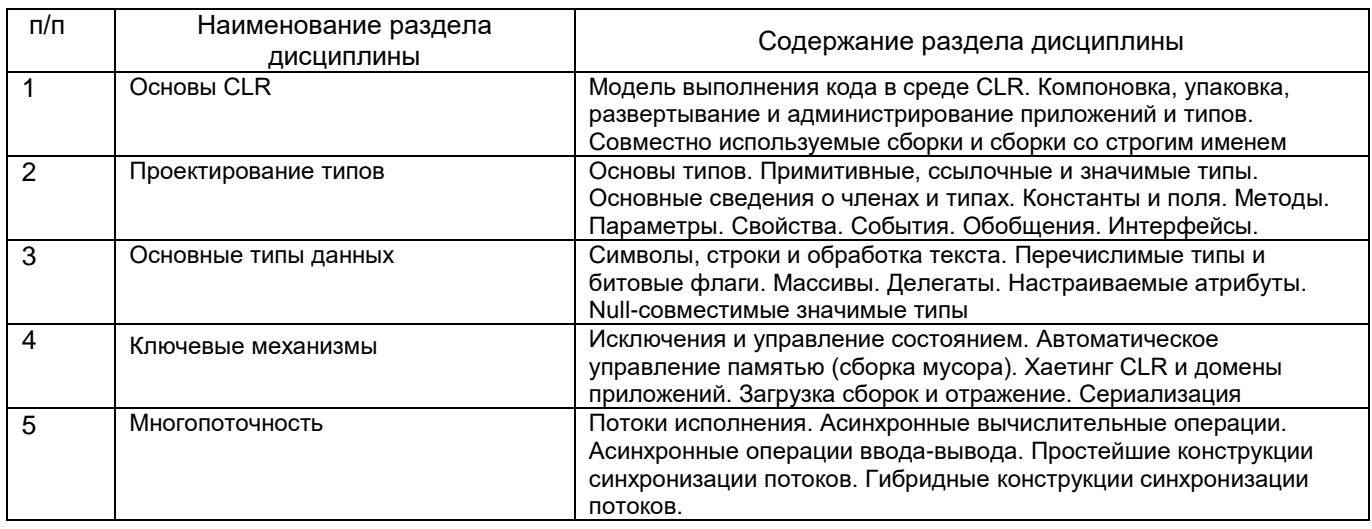

## **13.2. Темы (разделы) дисциплины и виды занятий**

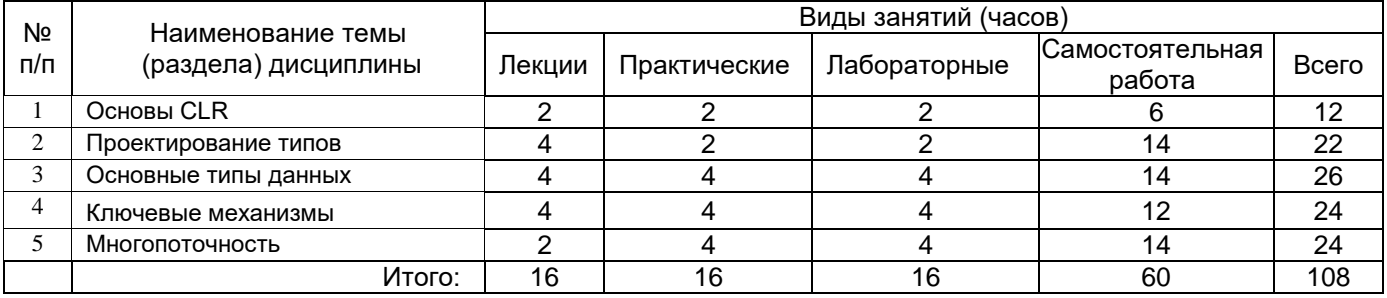

## **14. Методические указания для обучающихся по освоению дисциплины**

Работа с конспектами лекций и презентационным материалом; выполнение практических заданий и тестов; выполнение лабораторных заданий; подготовка к заданиям текущей аттестации.

## **15. Перечень основной и дополнительной литературы, ресурсов интернет, необходимых для освоения дисциплины**

а) основная литература:

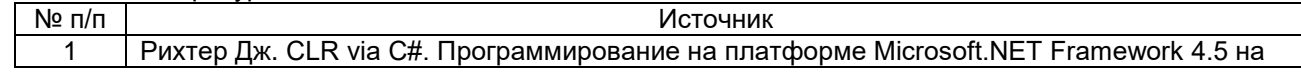

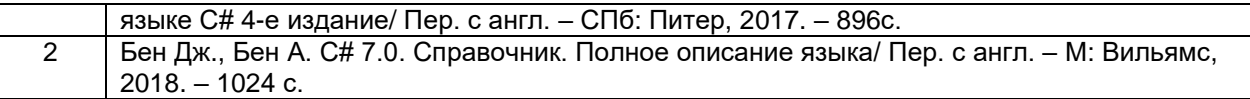

б) дополнительная литература:

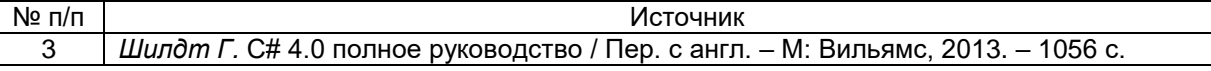

в)информационные электронно-образовательные ресурсы (официальные ресурсы интернет)\***:**

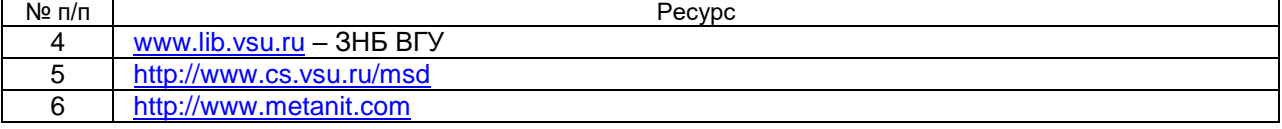

## **16. Перечень учебно-методического обеспечения для самостоятельной работы**

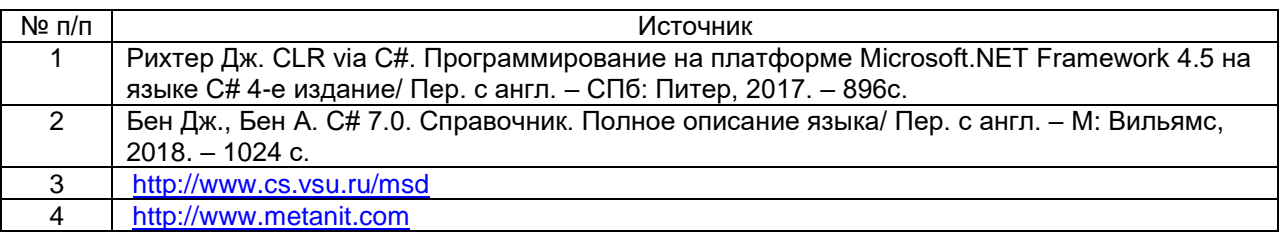

#### **17. Образовательные технологии, используемые при реализации учебной дисциплины, включая дистанционные образовательные технологии (ДОТ), электронное обучение (ЭО), смешанное обучение)**

Для реализации учебного процесса используются бесплатная полнофункциональная инструментальная система Qt Creator 4.5.0, ресурс «Электронный университет» [\(https://edu.vsu.ru/\)](https://edu.vsu.ru/).

## **18. Материально-техническое обеспечение дисциплины**

1. Компьютерный класс №5 (ауд. 295). ПК-Intel-Core2 14 шт., рабочее место преподавателя: проектор, видеокоммутатор, специализированная мебель: доска маркерная 1 шт., столы 16 шт., стулья 33 шт. В классе находится точка доступа беспроводной сети для доступа в Интернет и к учебно-методическим материалам, расположенным на внутренних серверах факультета.

2. Компьютерный класс №7 (ауд. 316п). ПК на базе IntelCore2Duo 2,8ГГц, ОЗУ 2ГБ, диск 160Gb – 30 шт. Специализированная мебель: доска маркерная 1 шт., доска интерактивная 1 шт., столы 32 шт., стулья 64 шт.; рабочее место преподавателя: проектор, видеокоммутатор. В классе находится точка доступа беспроводной сети для доступа в Интернет и к учебно-методическим материалам, расположенным на внутренних серверах факультета.

## **19. Оценочные средства для проведения текущей и промежуточной аттестаций**

Порядок оценки освоения обучающимися учебного материала определяется содержанием следующих разделов дисциплины:

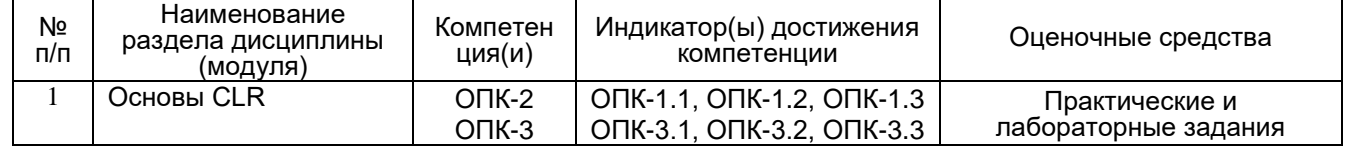

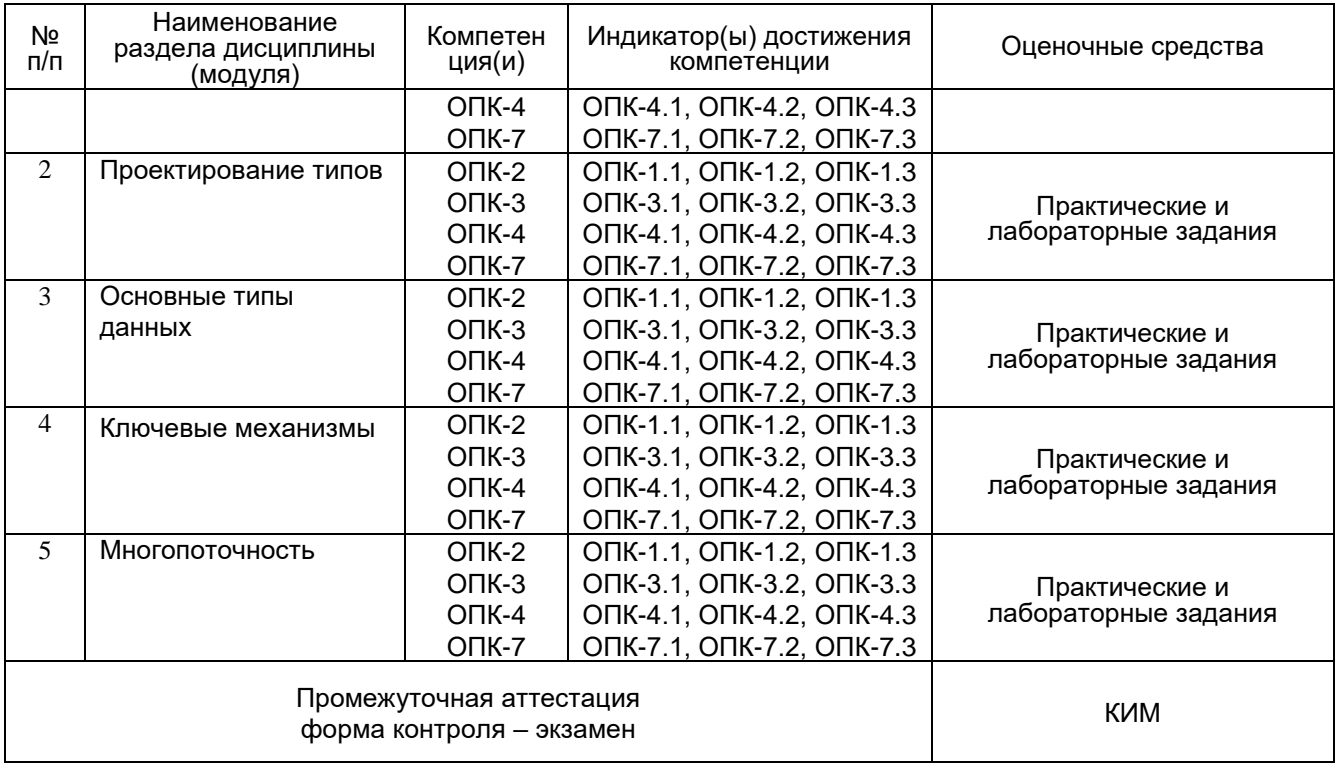

#### **20 Типовые оценочные средства и методические материалы, определяющие процедуры оценивания**

#### **20.1 Текущий контроль успеваемости**

Оценка знаний, умений и навыков, характеризующая этапы формирования компетенций в рамках изучения дисциплины осуществляется в ходе текущей и промежуточной аттестаций.

Текущая аттестация проводится в соответствии с Положением о текущей аттестации обучающихся по программам высшего образования Воронежского государственного университета. Текущая аттестация проводится в форме *выполнения практических и лабораторных работ.* Критерии оценивания приведены выше.

Промежуточная аттестация проводится в соответствии с Положением о промежуточной аттестации обучающихся по программам высшего образования.

#### **20.2 Промежуточная аттестация**

Для оценивания результатов обучения на экзамене/зачете используются следующие показатели (ЗУНы из 19.1): владение теоретическими основами дисциплины, способностью иллюстрировать ответ примерами, применять теоретические знания для решения практических задач.

Для оценивания результатов обучения на зачете с оценкой используется 4-балльная шала: «отлично», «хорошо», «удовлетворительно», «неудовлетворительно». Соотношение показателей, критериев и шкалы оценивания результатов обучения.

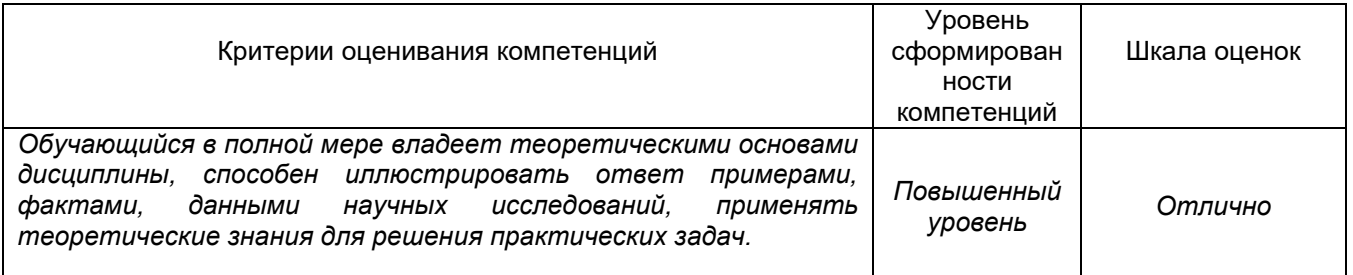

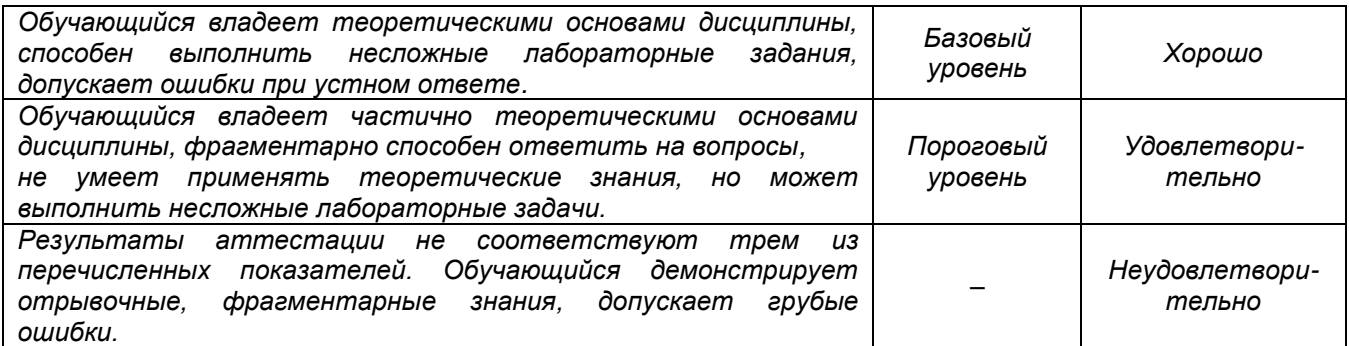

#### **20.2.1. Перечень вопросов к экзамену:**

- 1. Типы пользовательских интерфейсов и этапы их разработки.
- 2. Пользовательская и программная модели интерфейса.
- 3. Классификации диалогов и общие принципы их разработки.
- 4. Основные компоненты графических пользовательских интерфейсов.
- 5. Однопоточные и многопоточные визуальные приложения.
- 6. Сообщения в визуальных приложениях.
- 7. Визуальные диалоговые окна.
- 8. Ресурсы приложений ОС MS Windows.
- 9. Среда визуального программирования MS Visual Studio.
- 10. Программирование в среде MS Visual Studio.
- 11. Организация ввода/вывода в визуальном приложении.
- 12. Типы данных языка C#.
- 13. Структура визуального приложения на языке C#.
- 14. Организация ввода/вывода на языке C#.
- 15. Операторы выбора и условного перехода в языке C#.
- 16. Операторы цикла в языке C#.
- 17. Преобразование типов на языке C#.
- 18. Работа с массивами на языке C#.
- 19. Работа с строками на языке C#.
- 20. Работа с объектами на языке C#.
- 21. Работа с файлами на языке С#.
- 22. Визуальные элементы управления: работа с массивами.
- 23. Визуальные элементы управления: работа с строками.

24. Определение классов: основные понятия, работа с визуальными компонентами.

- 25. Реализация инкапсуляции в визуальном приложении.
- 26. Реализация наследования в визуальном приложении.
- 27. Реализация полиморфизма в визуальном приложении.
- 28. Организация областей видимости в визуальном приложении.
- 29. Использование обычных диалоговых окон: работа с файловой системой.

30. Использование обычных диалоговых окон: работа с графическими изображениями.

- 31. Типы приложений развертывания Windows-приложений.
- 32. Типы проектов установки и развертывания Visual Studio.
- 33. Потоки в визуальном приложении.
- 34. Классы файлового ввода информации в визуальном приложении.
- 35. Классы файлового вывода информации в визуальном приложении.